## XML\_RemoveNode

## %XML\_RemoveNode function

**Function** 

The function removes an entered node from XML document together with children.

Declaration

BOOL %XML\_RemoveNode(
INT in \_node
)

**Parameters** 

\_node Handle to XML node.

Return value

@TRUE - node from XML document was removed

@FALSE - node from XML document was not removed - the function failed

Description

The function removes the entered node from XML document together with its children. Both, handle to node and handle to children, that ESL script obtained during its execution, remain valid. But this nodes

are not a part of XML document.

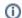

## Related pages:

XML file manipulation functions Function Arguments - Types